## **Adobe Photoshop 2021 (Version 22.3.1) License Key Patch With Serial Key X64 2022**

Crazing Adobe Photoshop is slightly more complicated and requires more steps. First, you'll need to locate the correct version Adobe Photoshop that you want to crack. Then, you'll need to download the keygen for that Adobe Photoshop version. After downloading the keygen, run it and generate a valid serial number for the version of Adobe Photoshop that you want to crack. After that, launch the.exe file and follow the instructions on the screen. Once the patching is complete, you can use the full version of Adobe Photoshop.

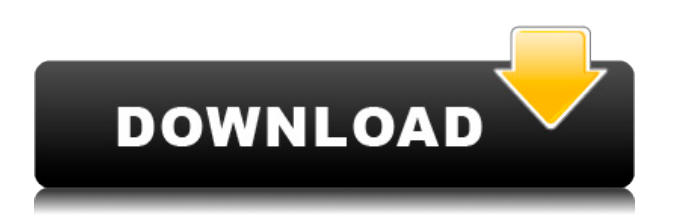

Open Exchange for channels Lightroom is a good tool to synchronize your photos quickly between your computer and iPad. If you have a Mac with the latest version of OS, open the system preferences, choose the file sharing settings (including iCloud) and you will be prompted to link your iPad to your Mac. When at the time is optimal, connect your iPad to the computer and Lightroom will automatically start scanning the files you want to import. Simply choose the Exporting option, then select what kind of file you want to export with your photos. To automatically sync with other iOS devices, select Up to date with iCloud. Yoga is a great exercise that also brings great self-awareness. A number of studies have shown that while yoga poses help reduce stress, the addition of mindfulness (an awareness of what we do, say, think, and feel) is what really helps improve overall mental health. When I was faced with a stack of five, six, or seven rows of melting dates, I'd take a break, a walk outside, or a short-term caffeine fix before going back to it. But after a few days, I'd be surprised at how much I'd get done, because I'd be more focused, I'd be missing deadlines less, and I'd be more efficient overall. I wouldn't want to return to that stasis every day, but it's a great place to decompress and get back to work. I never thought that the strength of my image editing would be measured in supersized numbers, as I started with just over 50GB of PICs. No problem until I ran out of disk, and it came down to a choice between a speed bump or repeating those edit downs. It wasn't pretty.

## **Download free Adobe Photoshop 2021 (Version 22.3.1)Incl Product Key X64 2022**

Photoshop is a photo editing software used by photographers and non-photographers alike. It is widely used by professionals and non-professionals for photo editing. It is easy to use, and many

users use this for photo editing. Photoshop is a powerful image editing program. It is used for photo and graphics editing. One can use this program to create stunning digital artwork to show someone. Another major use of Photoshop is to create a website that is a great looking one that will have a high conversion rate. The user can use this to create a website using elements in the program. They can use it to design a logo and then insert it into an HTML document and make it look awesome. They can also add links one a website and have the browser automatically go to the correct page. This program is also useful for creating presentations and videos. It may not be obvious, but blend modes and special effects aren't the only things you can do with Photoshop. There are plenty of other creative tools and techniques that you can learn to yield the magic you crave. Here are a few good resources: These are just a few of the many ways to use blend modes and special effects in Photoshop. We'll be sharing more with you as we come across them. In the meantime, let us know if you have any great tips on blending, special effects, or anything else you'd like to share. Photoshop is one of the most used and famous photo editing software. It is also the most powerful as well. It is designed for both beginners and professionals and is suitable for both. It is easy to use and edit photos in many different ways. You can simply adjust the brightness, contrast or adjust the colors to bring out the best in your photos. This software also has a trial version. e3d0a04c9c

## **Download free Adobe Photoshop 2021 (Version 22.3.1)Cracked Activation Code With Keygen {{ upDated }} 2022**

The software implements a workflow that allows a user to edit images layer by layer. This allows a user to keep a set of multiple images separate, and then later bring them all together to make a final piece of work. Photoshop can be used to modify the overall appearance of an image, or it can be used for simple editing tasks, such as cropping, resizing, and rotating the image. When it comes to image editing, Photoshop is a leading choice among professional photographers and designers around the globe for creating images on paper, screen and social media. The world's most popular image editing software also serves as a powerful tool in a range of other creative workflows, including storytelling, graphic design, 3D modeling, and video editing. Many parts of the Photoshop interface have been updated, including the Control Strip, the Color Chooser, the Brush panel and the Layers panel. If you're working with large files, you'll appreciate the new Layers panel, which allows you to select multiple images at once, making it easier to blend them together. You can also turn off the default layer preview settings to see more information on layers. You can also drag and drop multiple layers at once, and the panel will remember your settings. The new selection tools in Photoshop on the web work together to allow users to quickly and efficiently select objects like people and objects in any brushstroke or type of path. For example, when using the Quick Selection tool, the user can select an object by dragging the cursor over it. However, the user can also use the same tool to select multiple objects by holding down the Shift key or right-clicking. When the user selects multiple objects, the Quick Selection tool allows for the user to define a bounding box. When the user releases the mouse button, an object is automatically selected within the bounding box.

adobe photoshop setup free download for windows 7 laptop free download adobe photoshop latest full version setup adobe photoshop 7.0 download setup for free - webforpc adobe photoshop setup download for windows 7 photoshop setup full version free download adobe photoshop cs3 setup free download full version download adobe photoshop setup 64 bit photoshop 8.0 setup download adobe photoshop setup download pc adobe photoshop setup for pc download

Photoshop is used by many photo editing professionals. Without it, there would be no Adobe Lightroom. It can also create images that look like they were created in a professional-grade photo studio, with a range of effects that can be manipulated or softened. You can use Photoshop to create composites and panoramas, which is ideal for landscape and nature photos. Photoshop features include layers, brushes, and adjustment layers, as well as histogram, vectors, and text tools. Transparency, masks, and editable layer styles are also supported. The application also includes tools for image resizing and cropping. If you're updating from Windows XP, it's highly recommended that you update to Windows 7 or newer, as supported by Photoshop. If you are already using Windows 7 or later, you will see the following in the new release:

- **New features for improved performance.**Features such as GPU compositing and multithreaded rendering are available for Windows 7 or later.
- **Improvements to the UI and design.**The new UI is sleeker and more elegant, and the interface has improved design standards and consistency.
- **New features that are especially for Windows users.**These include features such as File

History, which enables users to recover a file even when networked drives are unavailable, and the ability to mount a network drive as a local storage drive.

Photoshop has become a great tool for designers to create stunning web graphics, whether they are for the web or for print, and a lot of this is thanks to Adobe's incredible FreeHand. It has proven to be incredibly useful for graphic designers worldwide for such projects as illustrations, logos, book covers and wedding invitations. This tool is also included in the Creative Cloud version of Photoshop, as well as Photoshop Elements. If you're looking for a little something extra for your website design, this is a great tool to consider.

Once you have the graphics in the right format, they need to be able to play on a mobile device or tablet as well as a desktop. Photoshop allows you to edit the images through various screen formats such as smartphones and tablets. You can zoom in and out as needed. You can translate the images so they perfectly flow with the screen. You can edit them in resolutions ranging from Apple's Retina display to on mobile devices, PCs, and Macs. Hi, guys! We have been talking about the new version of Photoshop (April 2017) and how the changes are going to affect the professional graphics editors. At the time of this writing, Adobe has been very successful in getting Photoshop 2017 released in May 2017. The new version will replace the transition from GIMP 2.8 to GIMP 3.0. Even if it sounds exaggerated, the name "Adobe Photoshop" instantly designates the best image editing software in the world. The client is more and more important, more powerful, and more complex to manipulate. Earlier versions of Photoshop were not able to fulfill all the requirements of graphic design professionals. Now, you can do almost everything you need to edit and transform photos from the most complex HDR to the most sophisticated Soft Photo, working on RAW images, layers, and the most important, the adjustment layers. As the new user of Adobe Photoshop, I'm tired of having a lot of basic knowledge about it. Designing t-shirts or making shirts sounds easy to me, but it is a really heavy job. For this reason, I decided to ask a friend of mine, who is a professional designer and live in Italy, to teach me some Photoshop tips and tricks.

<https://soundcloud.com/misononaylew/hadis-40-al-wafi-pdf-15>

- <https://soundcloud.com/peichosercha1985/sketchup-pro-2018-v16019991-crack-fu-full-version> <https://soundcloud.com/alzuevldzv/honestech-tvr-25-driver-for-windows-7-free-download> <https://soundcloud.com/samrukxizig/cyberplanet-5922-crack>
- [https://soundcloud.com/dignergaohuau/origin-10563-serial-key-crack-with-activation-code-free-downl](https://soundcloud.com/dignergaohuau/origin-10563-serial-key-crack-with-activation-code-free-download) [oad](https://soundcloud.com/dignergaohuau/origin-10563-serial-key-crack-with-activation-code-free-download)

[https://soundcloud.com/lichdarmpinne1987/electronic-instruments-and-measurements-jones-chin-sol](https://soundcloud.com/lichdarmpinne1987/electronic-instruments-and-measurements-jones-chin-solution-manual-rar) [ution-manual-rar](https://soundcloud.com/lichdarmpinne1987/electronic-instruments-and-measurements-jones-chin-solution-manual-rar)

<https://soundcloud.com/krecimullic/cadprofi-8-03-keygen-crack> <https://soundcloud.com/tankalili1981/vissim-8-keygen>

Adobe Photoshop has slimmed itself down to be a purely image graphics editing program, letting you make adjustments to individual pixels. You won't find blending modes or layers, but you can apply adjustment layers, fill areas, create gradients, blur and sharpen items, and more. The various adjustment layers let you apply adjustments that can be done in multiple ways, making Photoshop the perfect tool for picture improvement. Like most of the major graphics software programs, the interface is dedicated to showing available tools, their controls, and what they do. You can select tools with a keyboard shortcut or move a tool using the tool's controls. The various controls of the photo tools let you resize, crop, rotate, and move objects. You can control exposure, white balance, shadows, highlights, and much more, and you can adjust the appearance of picture-editing features

such as the History, Adjustments, and Layers panels. The design of Photoshop obeys a very logical philosophy: The tools are always on the right side of the screen, and the palette is always at the bottom. As a result, information is always within reach. Although it's been hit with criticism over recent years, Photoshop remains a market leader in the world of photo- and image-editing applications. Its power to manipulate images, quickly, often gives it an edge over its competitors. Photoshop offers more tools than any other software. It has a seemingly endless array of effects, filters, and tools that can alter images right down to the pixel level. It's also flexible. You can use the cursor-based tools where applicable, like any other graphic software, but you can also create your own tools—after you've learned your way around Photoshop's Menu Bar. Photoshop, like the others, lets you import a background and place objects in it. You can also make text objects and add objects with your background.

<https://www.anunciandoinmuebles.com/photoshop-background-images-hd-zip-file-download-link/> [https://bonnethotelsurabaya.com/wp-content/uploads/Photoshop-Editor-Free-Download-For-Android-](https://bonnethotelsurabaya.com/wp-content/uploads/Photoshop-Editor-Free-Download-For-Android-FULL.pdf)[FULL.pdf](https://bonnethotelsurabaya.com/wp-content/uploads/Photoshop-Editor-Free-Download-For-Android-FULL.pdf) [https://happybirthday2me.com/wp-content/uploads/2023/01/Photoshop-Ps6-Software-Free-Download-](https://happybirthday2me.com/wp-content/uploads/2023/01/Photoshop-Ps6-Software-Free-Download-FREE.pdf)[FREE.pdf](https://happybirthday2me.com/wp-content/uploads/2023/01/Photoshop-Ps6-Software-Free-Download-FREE.pdf) <https://ninja-hub.com/download-brush-presets-for-photoshop-link/> <http://www.cryptofxinsider.com/?p=60985> [http://www.hotdeals4heroes.com/wp-content/uploads/2023/01/Adobe-Photoshop-2020-Free-Downloa](http://www.hotdeals4heroes.com/wp-content/uploads/2023/01/Adobe-Photoshop-2020-Free-Download-For-Lifetime-For-Mac-INSTALL.pdf) [d-For-Lifetime-For-Mac-INSTALL.pdf](http://www.hotdeals4heroes.com/wp-content/uploads/2023/01/Adobe-Photoshop-2020-Free-Download-For-Lifetime-For-Mac-INSTALL.pdf) [https://kulturbon.de/wp-content/uploads/2023/01/Photoshop-Geometric-Shapes-Free-Download-FRE](https://kulturbon.de/wp-content/uploads/2023/01/Photoshop-Geometric-Shapes-Free-Download-FREE.pdf) [E.pdf](https://kulturbon.de/wp-content/uploads/2023/01/Photoshop-Geometric-Shapes-Free-Download-FREE.pdf) <https://lexcliq.com/photoshop-7-windows-xp-download-new/> <http://www.bevispo.eu/wp-content/uploads/2023/01/ingekam.pdf> <http://www.cryptofxinsider.com/?p=60983> [http://climabuild.com/download-free-photoshop-cs4-with-registration-code-license-key-windows-10-1](http://climabuild.com/download-free-photoshop-cs4-with-registration-code-license-key-windows-10-11-2023/) [1-2023/](http://climabuild.com/download-free-photoshop-cs4-with-registration-code-license-key-windows-10-11-2023/) [https://goregaonbx.com/2023/01/02/adobe-photoshop-2020-version-21-download-free-with-activation](https://goregaonbx.com/2023/01/02/adobe-photoshop-2020-version-21-download-free-with-activation-code-x32-64-hot-2023/) [-code-x32-64-hot-2023/](https://goregaonbx.com/2023/01/02/adobe-photoshop-2020-version-21-download-free-with-activation-code-x32-64-hot-2023/) [https://aero-schools.com/wp-content/uploads/2023/01/Photoshop\\_eXpress.pdf](https://aero-schools.com/wp-content/uploads/2023/01/Photoshop_eXpress.pdf) <https://www.easyblogging.in/wp-content/uploads/2023/01/kallchat.pdf> <https://nodigitaldivide.com/wp-content/uploads/2023/01/peoberd.pdf> [https://www.top1imports.com/wp-content/uploads/2023/01/Download-Adobe-Photoshop-2022-With-K](https://www.top1imports.com/wp-content/uploads/2023/01/Download-Adobe-Photoshop-2022-With-Keygen-WIN-MAC-x3264-2022.pdf) [eygen-WIN-MAC-x3264-2022.pdf](https://www.top1imports.com/wp-content/uploads/2023/01/Download-Adobe-Photoshop-2022-With-Keygen-WIN-MAC-x3264-2022.pdf) <http://www.jrwarriorssc.com/wp-content/uploads/2023/01/inigben.pdf> <http://orakprecast.net/55382.html> [https://hgpropertysourcing.com/wp-content/uploads/2023/01/Texture-Background-Photoshop-Free-D](https://hgpropertysourcing.com/wp-content/uploads/2023/01/Texture-Background-Photoshop-Free-Download-VERIFIED.pdf) [ownload-VERIFIED.pdf](https://hgpropertysourcing.com/wp-content/uploads/2023/01/Texture-Background-Photoshop-Free-Download-VERIFIED.pdf) <https://nhadatvip.org/adobe-photoshop-elements-2021-download-link/> [https://kumarvihaan.in/wp-content/uploads/2023/01/Photoshop-CC-2015-Version-18-Download-free-H](https://kumarvihaan.in/wp-content/uploads/2023/01/Photoshop-CC-2015-Version-18-Download-free-Hack-X64-Hot-2022.pdf) [ack-X64-Hot-2022.pdf](https://kumarvihaan.in/wp-content/uploads/2023/01/Photoshop-CC-2015-Version-18-Download-free-Hack-X64-Hot-2022.pdf) [http://freecreditcodes.com/adobe-photoshop-7-0-old-version-free-download-for-mac-high-quality/?p=](http://freecreditcodes.com/adobe-photoshop-7-0-old-version-free-download-for-mac-high-quality/?p=11360) [11360](http://freecreditcodes.com/adobe-photoshop-7-0-old-version-free-download-for-mac-high-quality/?p=11360) <https://creditkardio.com/wp-content/uploads/2023/01/haiwero.pdf> [https://www.bountyla.com/adobe-photoshop-2021-version-22-2-with-licence-key-lifetime-activation-co](https://www.bountyla.com/adobe-photoshop-2021-version-22-2-with-licence-key-lifetime-activation-code-win-mac-2022/) [de-win-mac-2022/](https://www.bountyla.com/adobe-photoshop-2021-version-22-2-with-licence-key-lifetime-activation-code-win-mac-2022/) [http://www.4aquan.com/wp-content/uploads/2023/01/Adobe-Photoshop-2022-Version-2302-Download](http://www.4aquan.com/wp-content/uploads/2023/01/Adobe-Photoshop-2022-Version-2302-Download-free-Product-Key-For-Mac-and-Windows-X64-life.pdf) [-free-Product-Key-For-Mac-and-Windows-X64-life.pdf](http://www.4aquan.com/wp-content/uploads/2023/01/Adobe-Photoshop-2022-Version-2302-Download-free-Product-Key-For-Mac-and-Windows-X64-life.pdf)

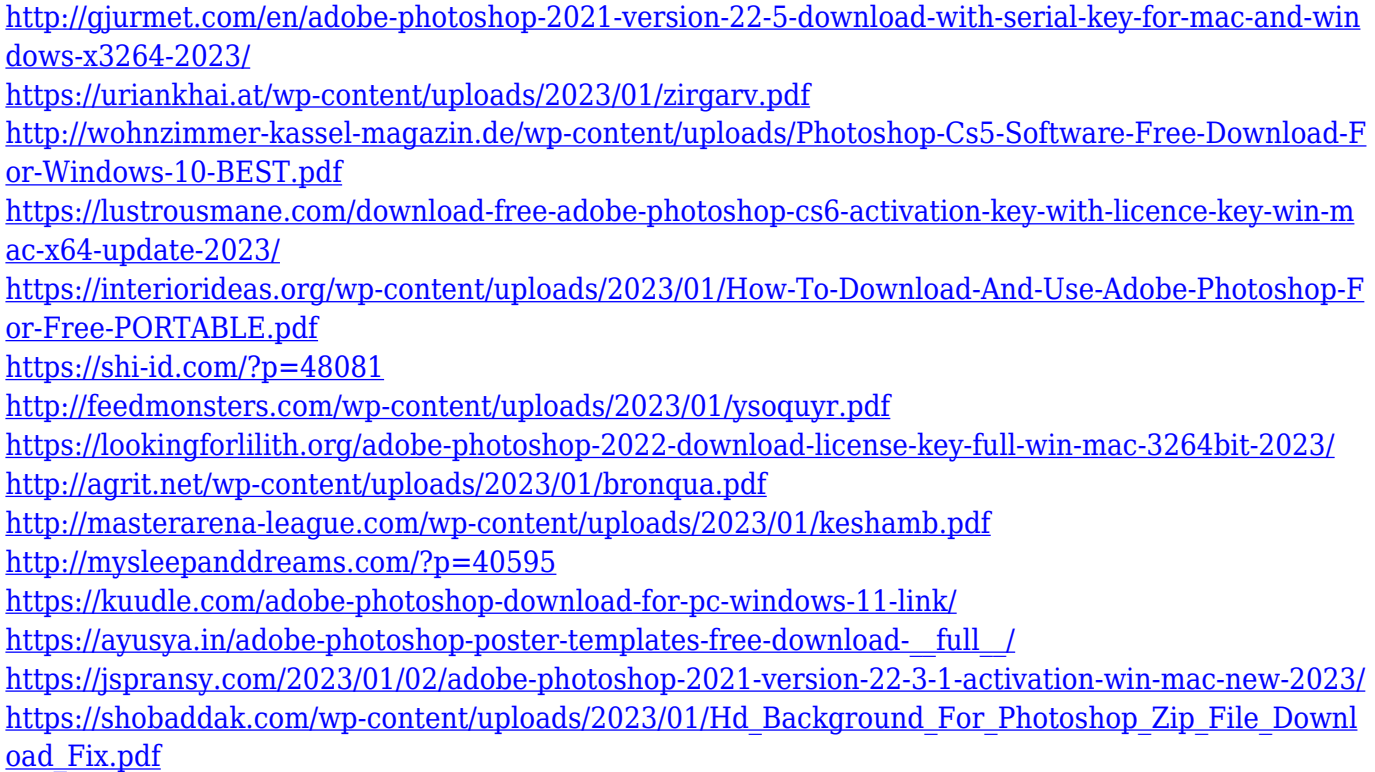

In the world of social media, over 90% social media traffic is through mobile devices. If the picture you post is just normal or slightly great picture, it won't be well-appreciated. Therefore, in order to attract people, you should come up with some cool ideas. To do that, you need an awesome picture. PicsArt has long been in the printing business. For the hundreds of thousands who believe the printed version is the ultimate expression of professionalism, its application has long been vital. PicsArt Photo Studio offers an online photo editor which is a comprehensive and flexible tool to help you enhance your photo editing. In order to improve the quality of your digital photos, you can imitate the effect of each technique in this app. You can make the aesthetics of your photo more beautiful and perfect. Picasa Album Maker is a photo management and editing software. You can use it to create and edit albums, as well as adjust the content of photos, including photos and text. You can use it to convert and repair digital photos. The main function is importing pictures and photos into Picasa Album Maker, photo editing, creating albums, and even creating slideshow, high resolution photo albums. Creating a picture is the biggest breakthrough in the history of the world. For millions of people reviewing their own pictures is the favorite hobby. Editing the image is called the role for nearly everyone today. As a result of this, according to the research, the photo editing software such as Photoshop or Adobe Lightroom is almost the final destination for everyone. Here we can give you some tips about how to use the image editing software such as Photoshop or Adobe Lightroom. 1. During the photo editing process, avoid removing important objects in the picture. 2. Import the photo in the picture editing software. 3. Adjust the brightness, contrast and saturation. 4. "Unflatten" the image layer. 5. Adjust the direction and position of the object. 6. Adjust the picture resolution and size. 7. Use the tone curve to save the image more natural. 8. Click the "Effects and Actions" button to preview and edit.